# **PROCEDIMIENTO SISTEMÁTICO PARA EVALUAR LOS IMPACTOS AMBIENTALES OCASIONADOS POR PROYECTOS**

María José Bastante-Ceca<sup>1P</sup>

Nolberto Munier<sup>1</sup>

*1 Departamento de Proyectos de Ingeniería. Universitat Politècnica de València*

## **Abstract**

In many projects, impacts are evaluated, however, only direct effects are considered, say for instance the atmospheric pollution produced by emissions from a coal-fired power plant, or because the contamination of water bodies due to industrial wastewater; consequently, secondary and tertiary effects are not analyzed, which some times are more important than the direct ones. In this paper a methodology is proposed (named 'Z-Matrix'), which purpose is to analyze direct and indirect impacts. It starts with the 'Actions' of a project and evaluates their importance regarding the 'Effects' that they produce; identifies the 'Receptors' of said effects and finally determines the 'Consequences' on Receptors. The method is illustrated with an actual case of the mining and metallurgical industry where all the abvove mentioned elements are linked.

*Key words: Impacts; Z matrix; graphs; actions; effects; receptors; consequences*

## **Resumen**

En muchos proyectos, si bien se evalúan los impactos, sólo se tienen en cuenta los efectos directos de los mismos, digamos por ejemplo la polución atmosférica ocasionada por los gases de descarga de una central térmica a carbón, o la contaminación de cursos de agua por el vertido de desechos industriales, y no se analizan los efectos secundarios y terciarios que pueden ser más importantes que los directos. Se presenta aquí una metodología, basada en una matriz (denominada 'Matriz Z'), que tiene por objeto analizar los impactos directos e indirectos. Comienza con las 'Acciones' de un proyecto; evalúa la importancia de dichas acciones referente a los 'Efectos' que producen, identifica a los 'Receptores' de dichos efectos y finalmente determina las 'Consecuencias' de dichos efectos sobre los receptores. El método se ilustra con un caso real de la industria de la minería y en el cual se vinculan en forma gráfica los elementos mencionados.

*Palabras clave. Impactos; matriz Z; grafos, acciones; efectos; receptores; consecuencias*

## **1. Introducción y objetivo**

En la literatura se entiende por 'Evaluación de proyectos' una actividad compleja que tiende a determinar si un proyecto es factible o no, considerando diferentes puntos de vista. En consecuencia, evaluar un proyecto es el resultado de una serie de evaluaciones, valoraciones o estimaciones parciales que consideradas en conjunto indican si un proyecto es o no viable. Estas estimaciones parciales incluyen los siguientes aspectos:

 Técnico, es decir que el proyecto sea viable considerando el estado de la técnica y los recursos de la firma que lo promueve, tanto sea en mano de obra como de equipos,

- Económico y financiero, o sea que haya fondos para el mismo, disponibles cuando se los necesite, y que el resultado del proyecto suministre un valor que permita cotejar sus beneficios económicos cuando se lo compara con otros proyectos,
- Social, esto es, que sea beneficioso para la sociedad y sin perjudicar a sectores de ella,
- Medioambiental, es decir que ocasione el mínimo impacto en el medioambiente y en el ecosistema,
- Riesgo, o sea que tenga en cuenta los riesgos que existen en todo proyecto en cualquier aspecto, tal como en el económico financiero, social, medioambiental, etc.
- Calidad, es decir que el proyecto cumpla como mínimo con las normas de calidad esperadas por el cliente.

El siguiente cuadro sinóptico condensa esta información; los conceptos en negrita corresponden a los que trata este trabajo que se concentra en los impactos.

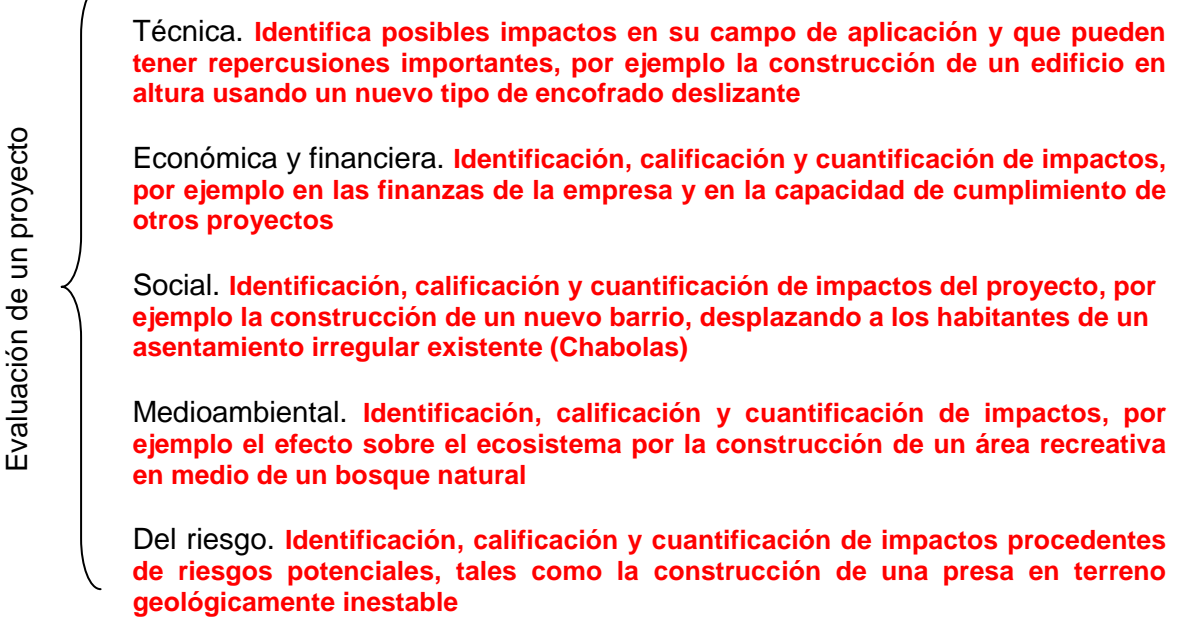

## **1.1 Fases de la evaluación de proyectos**

Este trabajo considera que hay cuatro fases para la evaluación de proyectos que son:

- 1) Obtención, selección y análisis de los datos, examen de las fuentes de información, importancia y significación y confiabilidad de los datos.
- 2) Evaluación de cada proyecto o alternativa,
- 3) Selección de un proyecto para llevar a cabo aquel que sea más conveniente desde diversos puntos de vista,
- 4) Efectuar un análisis de sensibilidad.

Estas cuatro fases comprenden el proceso completo, pero en esta exposición nos referiremos al primero y al segundo aspecto con el objetivo de plantear una metodología para evaluar impactos, es decir su identificación, calificación y cuantificación.

## **1.2 Cronología de un proyecto**

Es importante conocer en dónde está ubicada la actividad de evaluación dentro del ciclo de vida de un proyecto. Un proyecto es una operación compleja que generalmente tiene un principio y un fin determinados. Su cronología puede sintetizarse como sigue:

a. **Nacimiento del proyecto**, o sea las diversas circunstancias que le dan origen, como:

- **Innovación (Ej. iPod. iPhone, Google),**
- Nuevo nicho (Ej.: Enterprise Resource Planning),
- Condiciones del mercado (Ej: Demanda y precio del cobre metálico),
- **Nueva idea (Ej: Facebook).**

b. **Los estudios preliminares**, es decir aquellos que nos permiten plantear el proyecto sobre bases firmes. Hay diversos tipos de estudios tales como:

- **Inmobiliario (Ei: Nuevos emprendimientos de viviendas y oficinas),**
- **Industrial (E): Construcción de una planta industrial),**
- Comercial (Ej: Construcción de centros comerciales),
- **Educación (Ej: Creación de una nueva universidad)**
- **Infraestructura (Ej: Construcción de un Metro o línea férrea urbana)**
- Rehabilitación urbana (Ej: Reconstrucción de un área y puesta en valor de instalaciones),
- Ambiental (Ej: Construcción de un nuevo parque).

c. **Factibilidad temporal, técnica de la empresa y ambiental**. Se refiere a la capacidad técnica y experiencia de una empresa para encarar un proyecto dado (Ej: Diseño y cálculo técnico para la construcción de fábricas de papel).

d. **Pre-factibilidad económica**. Confección de los estados financieros, como por ejemplo, los siguientes:

- Ganancias y pérdidas,
- Flujo de fondos,
- **Balance,**
- Análisis del proyecto. Éste es el resultado de los anteriores y refleja el comportamiento del proyecto a lo largo de su horizonte de planeamiento.

e. **Evaluación.** Se puede trazar muy brevemente la historia de la evaluación de proyectos que comenzó con:

A. Procedimiento antiguo. Prácticamente se limitaba al análisis económico y financiero y determinando indicadores como:

- **Valor Presente Neto (VPN),**
- **Tasa Interna de Retorno (TIR),**
- Plazo de recuperación del capital,
- Relación Beneficio / Costo.
- Cobertura de la deuda,
- Ganancia por acción,
- Análisis de sensibilidad, etc.

B. Procedimiento posterior, que incorporó aspectos sociales tales como:

- Consulta pública.
- Discusión con partes afectadas.
- Recolección y valoración de datos sobre posibles reacciones negativas al proyecto, como la intransigencia organizada de los habitantes de la ciudad de Esquel en Argentina, que se opone a la construcción a cielo abierto de una mina de oro, por parte de una compañía canadiense.

C. Procedimiento siguiente, que considera además el impacto medioambiental que provoca posibles daños al medio ambiente y a la vida humana, animal y vegetal. Incluye:

 Determinar el coste ambiental (Ej: Erosión en el suelo de un bosque por un proyecto forestal de tala de especies),

- Costes de mitigación de daños (Ej: Rehabilitación de un sitio que albergaba una fábrica de combustible nuclear con fuerte contaminación del suelo),
- Falta de planificación (Ej: Proyectos que han hecho mucho daño al ambiente como el desvío de ríos para grandes proyectos algodoneros en Kazajstán, debido a la extracción de grandes cantidades de agua del rio Amu Darya que alimenta el Mar Caspio, el cual, como consecuencia, se ha reducido muy considerablemente, afectando la vida humana y silvestre).
- Por todo ello es ahora obligatorio la ejecución y presentación de un Estudio de Impacto Ambiental (EIA). Este EIA debe incorporar (Munier, 2004). Antecedentes, identificación y evaluación del impacto, identificación y evaluación de las medidas tomadas para mitigarlos, análisis del riesgo, externalidades, compensaciones a considerar, información proveniente de la consulta pública y metodología usada para la selección de alternativas u opciones.

D. Ultima versión. Considera los riesgos inherentes del o para el proyecto, por ejemplo, riesgos de tipo:

- Económico, tales como variaciones de precios, demanda, gustos, etc.,
- Difusión: Una muy conocida fábrica de automóviles fabricó un modelo muy popular (Nova), sin darse cuenta de que dicha palabra en el slang de un importante país de América Latina se interpretaba como 'no sirve',
- Naturales. Por ejemplo, durante la construcción de la línea número 1 del Metro de Sevilla, se estimó necesario construir una enorme losa de hormigón a todo lo ancho del río Guadalquivir para anular el riesgo de una filtración que pudiera inundar el túnel en construcción debajo del rio y poner en peligro la vida de los trabajadores,
- Laboral, por ejemplo el riesgo a que está sometido el personal de trabajos en altura.

Por otro lado hay que tener en cuenta que "las pautas para preseleccionar proyectos rara vez proporcionan una guía definitiva pues es muy difícil capturar en criterios simples y de fácil aplicación todos los elementos a tomar en cuenta" (Gómez-Ibañez et al, 2003)

## **2. Metodología para identificar impactos**

Una herramienta pionera en este campo es la Matriz de Leopold (1971), como así también el trabajo de Conesa (2003). El presente trabajo ofrece una metodología para la identificación, cualificación y cuantificación de impactos, y la ilustra con un ejemplo real localizado en los EE.UU., correspondiente a una actividad minera para producción de mineral concentrado de oro, que consiste en las diversas acciones principales:

- MINADO Es decir extracción de mineral aurífero (mena) de una mina a cielo abierto,
- TRANSPORTE del mineral desde la mina hasta el centro de chancado y molienda,
- CHANCADO, o sea la molienda gruesa de la mena,
- MOLIENDA, que corresponde a la molienda fina de la mena (aproximadamente a 0.1 mm),
- FLOTACION, es decir el proceso hidro metalúrgico para separar el oro de la mena utilizando en este caso cianuros de calcio, a la vez que otros productos químicos,
- REFINACION, que corresponde a la obtención de oro puro a partir del concentrado..

Estas acciones producen los siguientes efectos:

- **Perturbación del suelo.**
- Acumulación de rocas,
- Gastos de energía,
- Generación de polvo,
- Generación de ruido,
- Gastos de combustible,
- Uso de la tierra,
- Peligros.

Estos efectos pueden impactar o afectar a los siguientes receptores:

- **Personas**,
- Suelo,
- **-** Agua,
- Aire,
- **Vida silvestre.**
- **vegetación.**

Con las siguientes consecuencias:

- **Migración de vida silvestre,**
- Contaminación del agua,
- **Muerte de aves.**

La mina se encuentra a pocos kilómetros de una población la cuál está a una menor altitud que la instalación minera.

La pregunta es: ¿Cuáles son los impactos directos, indirectos e inducidos de este proyecto? Para determinarlos hay que tener en cuenta los impactos primarios:

- Consumo de energía para los taladros a aire comprimido,
- Consumo de agua para enfriar los taladros,
- Consumo de combustible para los camiones transportadores,
- Producción de polvo del camino producido por los camiones, que afectan al personal conductor, animales y plantas del área,
- Producción de polvo que escapa del centro de molienda, con efectos sobre el personal,
- Producción de gases tóxicos en la sala de flotación, que afecta al personal,
- Consumo de energía eléctrica para transportar los relaves,
- Alteración del uso del suelo para construir la laguna de relaves,
- Peligro para las aves que se acercan a la laguna para beber el relave que es altamente toxico (compuesto de cianuros),
- Peligro de rotura del recubrimiento plástico del suelo de la laguna de relaves que puede provocar la fuga del relave y emigrar a los acuíferos,
- Peligro para la población cercana que puede consumir el agua de dichos acuíferos.

La determinación de estas impactos se realiza analizando las ACCIONES del proyecto, luego los EFECTOS de cada acción, para continuar con los RECEPTORES de dichos efectos y para terminar con las CONSECUENCIAS de esos efectos sobre dichos receptores. Para ello se emplea una matriz denominada 'Matriz Z' que permite seguir el camino de la secuencia Acción - Efecto – Receptores – Consecuencias.

La matriz Z es una matriz con cuatro sectores que corresponden a la secuencia, de modo que la salida de una matriz es la entrada de la siguiente. Tiene la ventaja de que para su construcción es necesario un análisis profundo del proyecto, obligando a pensar detalladamente sobre el mismo y apareciendo muchas veces aspectos y cuestiones que no se habían considerado. Esta matriz, para este proyecto se ilustra en la figura 1.

El análisis de la información de la matriz comienza con los Acciones. Por ejemplo, con la Acción de transporte, que indudablemente genera ruido (Efecto); el ruido a su vez afecta a la vida silvestre (Receptores), produciendo su emigración, es decir alterando el equilibrio ecológico (Consecuencias).

Veamos otra Acción como la flotación. Ésta evidentemente tiene un Efecto de peligro latente debido a los altamente tóxicos productos químicos y reactivos, y estos tienen una incidencia directa en el agua (Receptor) que se emplea en el proceso de flotación. El agua a su vez, mezclada con los productos de desecho constituye un licor altamente corrosivo llamado 'relave' que se transporta a una laguna de relaves construida ad-hoc, que tiene su suelo revestido con una capa plástica de polietileno de alta densidad (HDPE), o de muy baja densidad (VLDPE), o cloruro de polivinilo (PVC) u otros plásticos. Esta laguna atrae a las aves (Receptores), que beben el líquido almacenado y mueren por su toxicidad (Consecuencias). A su vez, en caso de rotura del revestimiento el relave puede alcanzar los acuíferos que alimentan a la ciudad situada aguas abajo con una directa amenaza a personas y animales (Consecuencias).

El diagrama Z puede usarse para cualquier otro proyecto complejo, tal como por ejemplo la construcción de un túnel, usando explosivos en donde las acciones serían por ejemplo:

Efectos:

- PERFORACIÓN de la roca para insertar las cargas explosivas,
- **DETONACIÓN del explosivo,**
- TRANSPORTE del material extraído
- REVESTIMIENTO del túnel con paneles de hormigón prefabricado,
- VENTILACIÓN del túnel,
- **ILUMINACIÓN del túnel.**

Estas acciones producen los siguientes efectos:

- **-** Derrumbes,
- Acceso a ríos subterráneos,
- Accidentes de personal.
- Gasto de energía eléctrica,
- Gases de las explosiones y de los camiones.

Estos efectos pueden impactar o afectar a los siguientes receptores:

- **Personas y animales,**
- **Equipos,**
- Obra.

Con las siguientes consecuencias:

- Paralización parcial del trabajo,
- Paralización total y definitiva,
- **Accidentes leves,**
- **-** Muertes,
- **-** Destrucción.

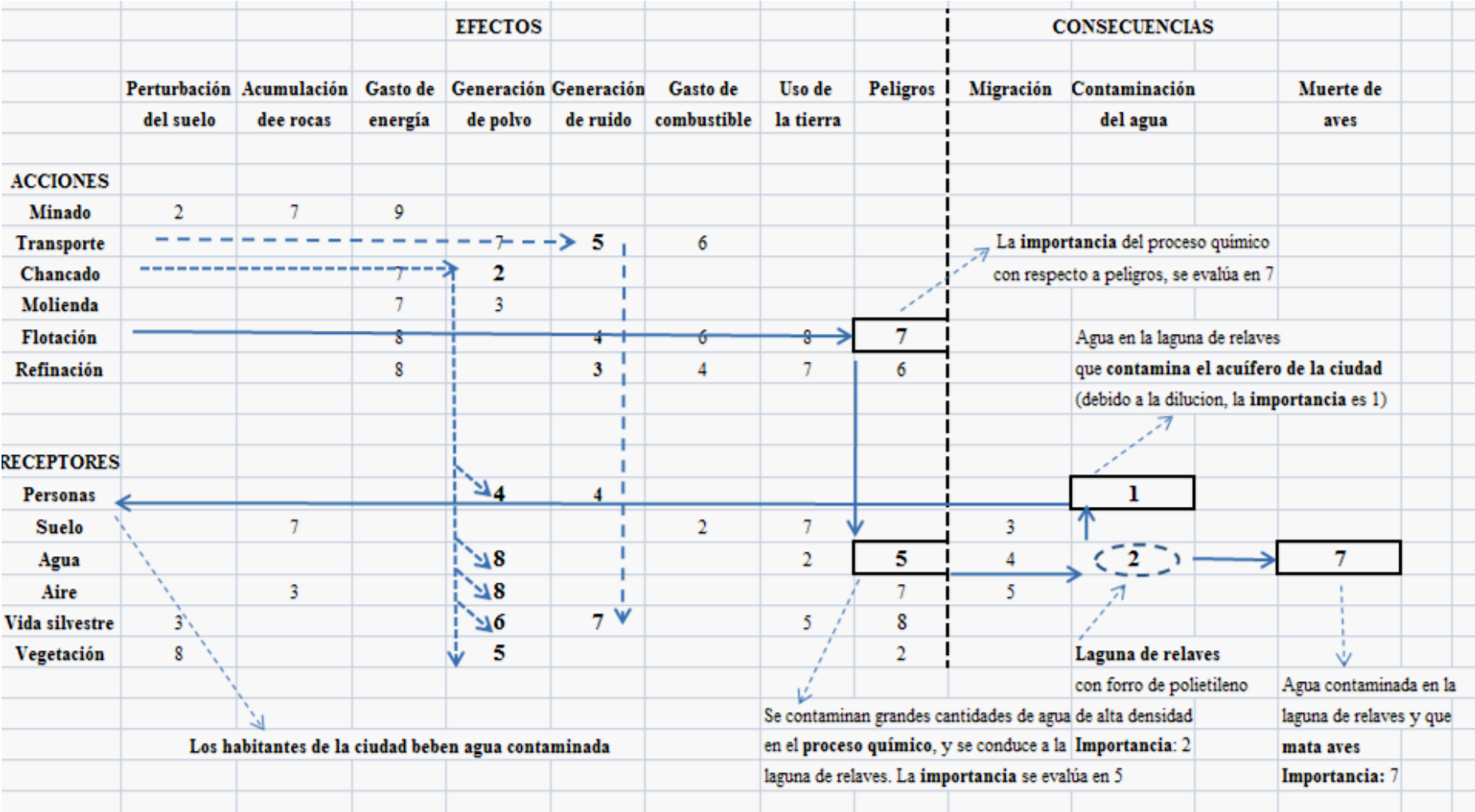

## **Figura 1: Matriz Z para un aprovechamiento minero metalúrgico**

## **3. Metodología para cuantificar impactos**

Una vez identificados los elementos de una cadena es necesario cuantificarlos. Para ello pueden emplearse diagramas de grafos. Prosigamos con nuestro ejemplo de explotación minera.

#### **Figura 2: Grafo de la relación entre efectos en la explotación minera**

Donde los efectos y consecuencias son (ver Figura 1):

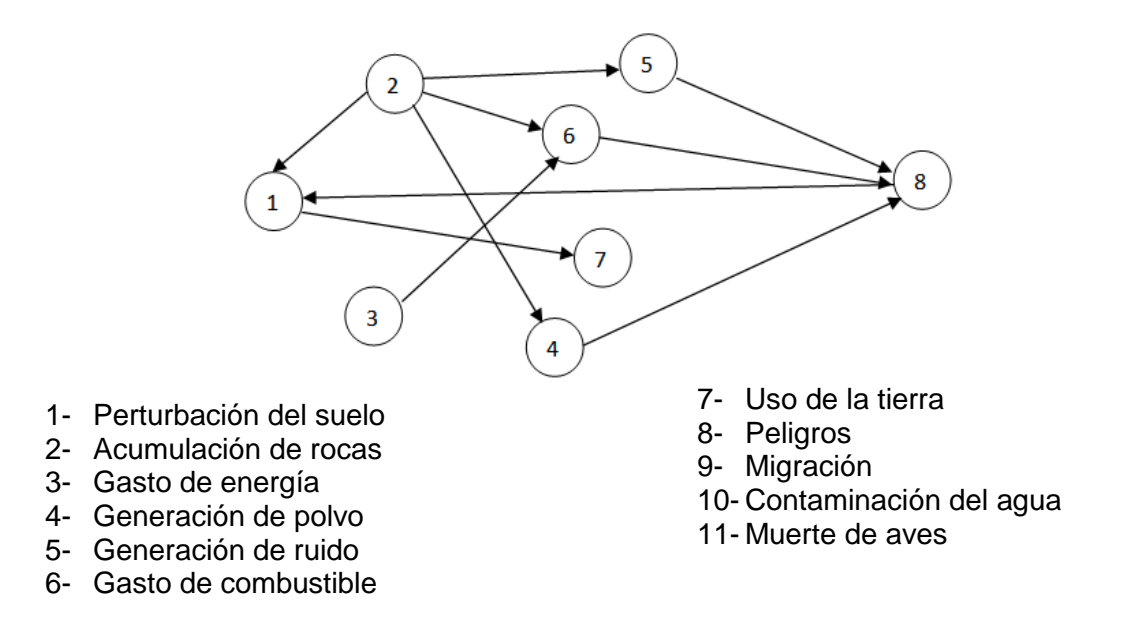

Las flechas indican la existencia de una relación de precedencia. Así la flecha 2-6 por ejemplo revela que hay una relación de precedencia entre la acumulación de rocas (nodo 2) y el combustible (nodo 6), lo cual tiene sentido ya que para acumular las rocas se necesita que los camiones la transporten al sitio, lo cual involucra consumo de combustible. Por otro lado se aprecia que hay una relación entre 2 y 5, mostrando que la acción de depositar rocas en cierto lugar genera ruido. La relación entre 2 y 1 por su lado apunta a que la acumulación de rocas influye en el suelo perturbándolo y cambiando su uso. ¿Cuál es la ventaja de usar un grafo? Que permite no sólo visualizar los efectos sino que además facilita la construcción de la Matriz de Interrelaciones. En efecto, para construirla se repiten en filas y en columnas los ocho nodos y entonces se coloca un 1 por cada flecha que sale de un nodo, en sentido horizontal. Véase Tabla 1.

Aquí se ve que del nodo 1 (Perturbación del suelo debido a la acción de minado) hay una relación de precedencia al nodo 7 (Uso de la tierra), lo cual está señalando que la perturbación del suelo altera el uso del suelo.

Sumando los valores en cada fila de esta matriz se verifica que desde el nodo 2 por ejemplo, salen 4 relaciones o impactos directos. La totalidad de los impactos directos se calcula sumando los valores de esta columna de suma de valores y arroja un valor de 10 relaciones directas, que coincide con la cantidad de flechas dibujadas. En la Tabla 2 se detallan de la misma manera cuantos impactos secundarios se generan en cada nodo. En la Tabla 3 se detallan de la misma manera cuantos impactos terciarios se generan en cada nodo.

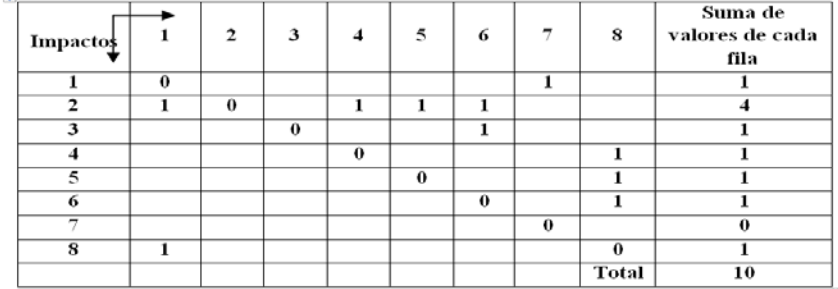

#### **Tabla 1: Matriz de interrelaciones para efectos directos o primarios**

#### **Tabla 2: Matriz de interrelaciones para efectos secundarios**

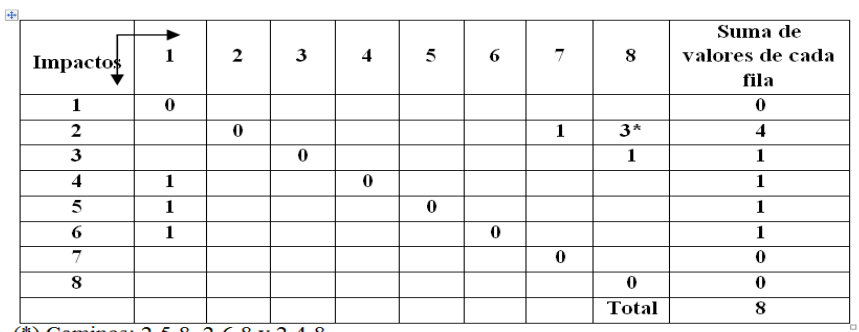

 $\binom{4}{3}$  Caminos: 2-5-8, 2-6-8 y 2-4-8

#### **Tabla 3: Matriz de interrelaciones para efectos terciarios**

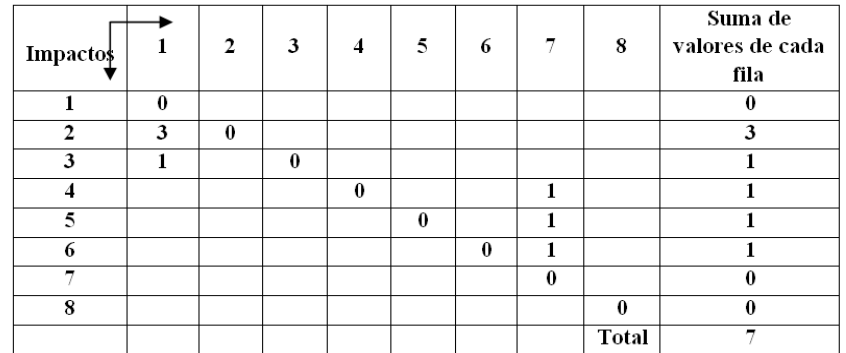

En realidad, no es necesario hacer todo este análisis en forma manual, ya que los mismos resultados se obtienen elevando la matriz original al cuadrado para obtener los impactos secundarios, al cubo para los impactos terciarios y a la cuarta potencia para los impactos cuaternarios.

¿Qué utilidad presta la matriz de interrelaciones? Permite conocer cuáles son los nodos o impactos directos que más importancia tienen desde el punto de vista de su influencia sobre otros impactos. En este ejemplo se aprecia que la acumulación de rocas (2) es el que tiene mayor incidencia, y en realidad así es, habida cuenta que:

- Altera el uso de la tierra, al destinar una zona que tenía otro uso a un simple deposito de material estéril (rocas).
- Los camiones que transportan en forma constante ese material desde la mina producen mucho polvo en el camino de tierra, que daña a los trabajadores, animales y plantas (recordar que este polvo en la atmosfera es provocado, no natural).
- Dichos equipos consumen una gran cantidad de combustible que contamina el ambiente.
- Hay una generación constante de ruido, que ahuyenta la vida silvestre.
- Hay un gran desgaste de neumáticos que forzosamente dejan material contaminante y no biodegradable en la zona.
- Al ser caminos de trabajo con fuertes pendientes, se incrementan las probabilidades de accidentes.
- Le siguen en importancia la generación de polvo (4), el ruido (5) y el combustible (6), la energía (3), la perturbación del suelo (1) y los peligros (8)

El conocimiento de estos efectos permite entonces tomar las medidas para disminuir estos impactos tales como:

- Elegir, como lugar de descarga de roca estéril, un lugar adecuado, no sólo por la cercanía a la mina, sino también teniendo en cuenta el no dañar aéreas sensibles, como son arroyos, o zonas de escorrentías, o que pertenezcan a cuencas hidrográficas.
- Trabajar la descarga en forma tal de no generar pendientes que puedan originar avalanchas de roca, sobre todo considerando las cotas inferiores a la zona de descarga.
- Emplear camiones regadores para asentar el polvo del camino.
- Emplear camiones de mayor tamaño para disminuir el volumen de tránsito.

Todas estas medidas se llevan efectivamente a cabo en un proyecto bien administrado.

## **4. Metodología para determinar los efectos dominantes**

Cabría ahora preguntar ya que se ha analizado todo el proceso productivo desde el minado hasta la obtención del metal refinado, y considerando las interacciones y los valores de los impactos, ¿Cómo se calcularía un ordenamiento de impactos considerando su peligrosidad? Hay otra aplicación, denominada 'Diagrama Acciones / Efecto / Receptores', que utiliza grafos y que permite responder a esta pregunta.

Se elige de entre todas las acciones aquellas que más influyen sobre los receptores. La Tabla 1 indica que, desde este punto de vista, es el polvo del camino.

Se busca qué o quienes lo generan y se encuentra, de la Figura 1 que el polvo tiene tres generadores que son el Transporte, el Chancado y la Molienda, pero a su vez, el polvo influye sobre los receptores Personas, Agua, Aire, Vida Silvestre y Vegetación. Las valoraciones corresponden a aquéllas encontradas en la columna 'Generación de polvo' de la Figura 1, lo cual permite valorar las flechas del grafo de la Figura 2.

#### **Figura 2: Diagrama Acciones / Efectos / Receptores para la generación de polvo**

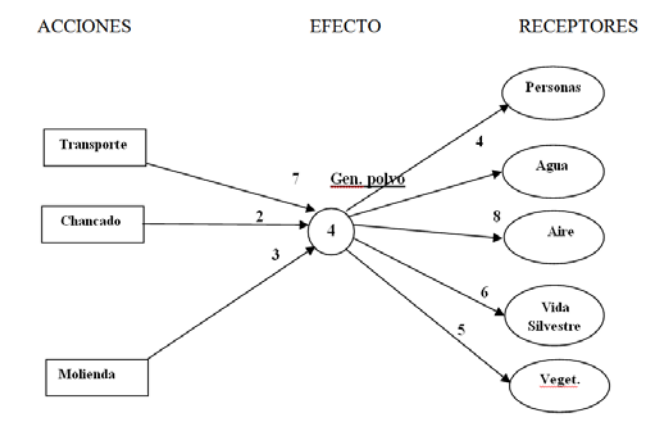

Para calificar los efectos puede usarse una escala de 1 a 10, en donde a mayor número mayor efecto. Por supuesto que esto es subjetivo, pero es un sistema ampliamente usado y que además se emplea en todos los efectos. Sin embargo, en algunos casos, como en el presente, puede no ser subjetivo, ya que hay instrumentos que pueden medir la concentración de polvo en el aire, el agua o las personas.

Aquí se aprecia entonces que si se califica como 7 el impacto del Transporte en la producción de polvo, y la influencia del polvo sobre las personas es 4 (es decir sobre la misma columna de polvo) (Figura 1), entonces:

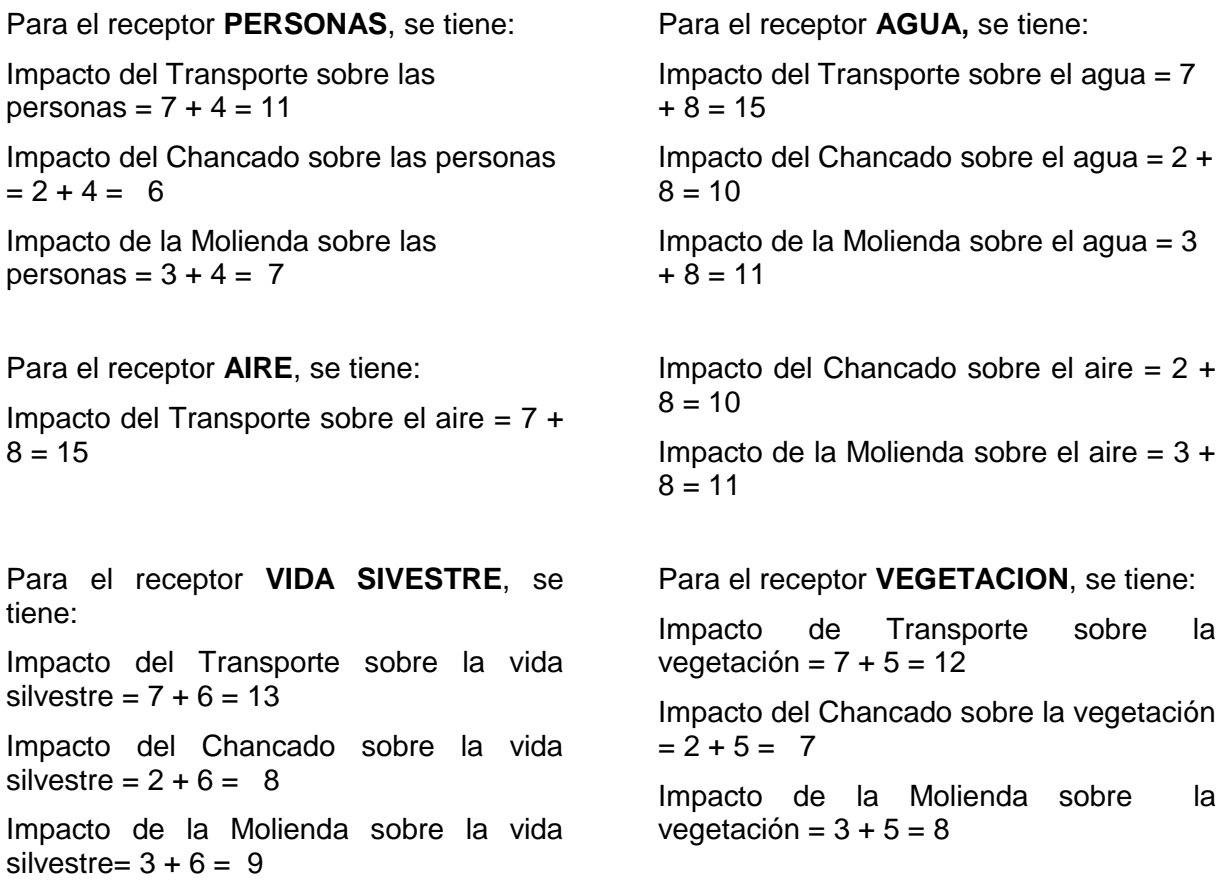

En consecuencia, sumando los impactos para cada acción se tiene:

Transporte:  $11 + 15 + 15 + 13 + 12 = 66$ 

Chancado:  $6 + 10 + 10 + 8 + 7 = 41$ 

Molienda:  $7 + 11 + 11 + 9 + 8 = 46$ 

Queda claro entonces que la acción de transportar la mena es la que mayor impacta en el medio ambiente. Esta conclusión posibilita entonces adoptar medidas para reducir estos efectos tales como:

- **Pavimentar el camino,**
- Humedecer el camino de tierra mediante camiones cisterna (que es lo que se hace en este proyecto),
- Mejorar el camino cubriéndolo con material de desecho,
- Reducir la velocidad de los camiones, (que es lo que se hace en este proyecto),
- etc.

## **5. Conclusiones**

Se plantea, proponiendo una metodología, el problema de identificar, cuantificar y determinar los efectos dominantes en un proyecto que afectan al medio ambiente y a las personas. Esta metodología consiste en la aplicación de tres técnicas en serie que son:

- La matriz Z para identificar los efectos o impactos,
- Un diagrama de grafos y matriz para evaluarlos,
- Una diagrama de grafos para determinar los efectos dominantes.

Las conclusiones obtenidas permiten tomar las medidas pertinentes para eliminar o al menos paliar los efectos más perjudiciales.

## **Referencias:**

Conesa, V (2003). Guía metodológica para la evaluación del impacto ambiental. Mundi-Prensa Libros S.A. – Madrid

Fernández-Diego, M., Munier, N., (2011). Bases para la gestión de riesgos en proyectos, Ed. Universidad Politécnica de Valencia

Freetutes.com. Feasibility study. [http://www.freetutes.com/systemanalysis/sa3-feasibility](http://www.freetutes.com/systemanalysis/sa3-feasibility-study.html-)[study.html](http://www.freetutes.com/systemanalysis/sa3-feasibility-study.html-) [Consultado: 09 de Marzo de 2012]

Gomez-Ibañez J., Strong, J. (2003) Evaluación de proyectos de infraestructura para la integración regional.

[http://www.iirsa.org/BancoMedios/Documentos%20PDF/fid\\_evaluacion\\_de\\_proyectos\\_de\\_in](http://www.iirsa.org/BancoMedios/Documentos%20PDF/fid_evaluacion_de_proyectos_de_infraestructura.pdf) [fraestructura.pdf](http://www.iirsa.org/BancoMedios/Documentos%20PDF/fid_evaluacion_de_proyectos_de_infraestructura.pdf) [Consultado: 10 de Marzo de 2012]

Leopold, L. (1971). Matriz de Leopold. United States Geological Survey

Munier, N. (2011). Seminario sobre Evaluación y selección de proyectos de inversión e infraestructura, Universidad Nacional de Córdoba, Argentina

Munier, N. (2010). Evaluación del impacto ambiental, social y económico en grandes proyectos, con énfasis en la sostenibilidad – Método de Evaluación – Tesina para optar al título de Máster en Gestión de Proyectos, en la Universidad Politécnica de Valencia.

Munier, N. (2007). Evaluación y selección de proyectos industriales, ed. Benemérita Universidad Autónoma de Puebla (México) y Universidad Tecnológica de Tecamachalco (México)

Munier, N. (2004). Multicriteria environmental assessment – A practical guide, Kluwer, Dordrecht, Holanda

**Correspondencia** (Para más información contacte con):

María José Bastante-Ceca Departamento de Proyectos de Ingeniería, Edificio 5J Universitat Politècnica de València Camino de Vera, s/n 46022 Valencia Telf: +34 96 387 70 00 Ext. 75685 Fax: +34 96 387 98 69 E-mail: [mabasce1@dpi.upv.es](mailto:mabasce1@dpi.upv.es)